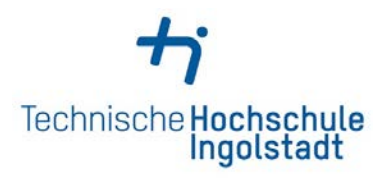

## **Refund of printing credit**

**Please transfer the remaining printing credit to a bank account.**

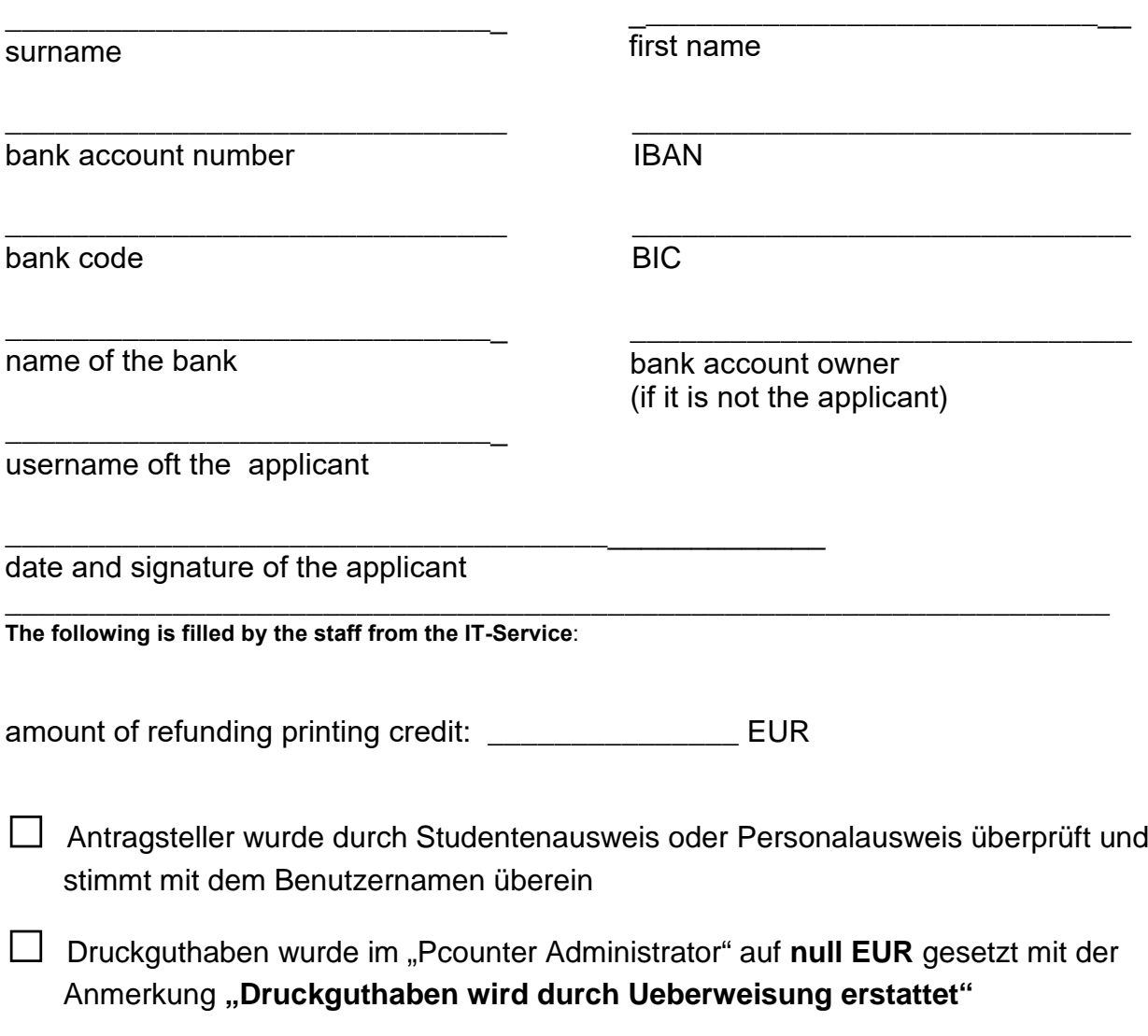

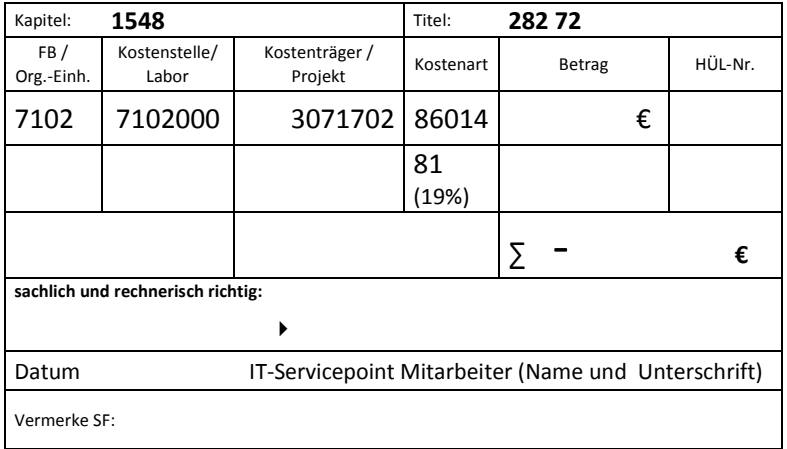

 $\rightarrow$  Bitte den Betrag eintragen und das Feld "sachlich und rechnerisch richtig" **ausfüllen** und dann an **SF** weiter leiten.